# **МИНИСТЕРСТВО ОБРАЗОВАНИЯ И НАУКИ РОССИЙСКОЙ ФЕДЕРАЦИИ**

### **Федеральное государственное бюджетное образовательное учреждение высшего образования**

## «ТОМСКИЙ ГОСУДАРСТВЕННЫЙ УНИВЕРСИТЕТ СИСТЕМ УПРАВЛЕНИЯ И РАДИОЭЛЕКТРОНИКИ» (ТУСУР)

УТВЕРЖДАЮ Директор департамента образования \_\_\_\_\_\_\_\_\_\_\_\_\_\_\_ П. Е. Троян « $\rightarrow$  20 г.

## РАБОЧАЯ ПРОГРАММА ДИСЦИПЛИНЫ

#### **Компьютерное моделирование и проектирование приборов квантовой электроники**

Уровень образования: **высшее образование - бакалавриат** Направление подготовки / специальность: **11.03.04 Электроника и наноэлектроника** Направленность (профиль) / специализация: **Квантовая и оптическая электроника** Форма обучения: **очная** Факультет: **ФЭТ, Факультет электронной техники** Кафедра: **ЭП, Кафедра электронных приборов** Курс: **3** Семестр: **6** Учебный план набора 2017 года

#### Распределение рабочего времени

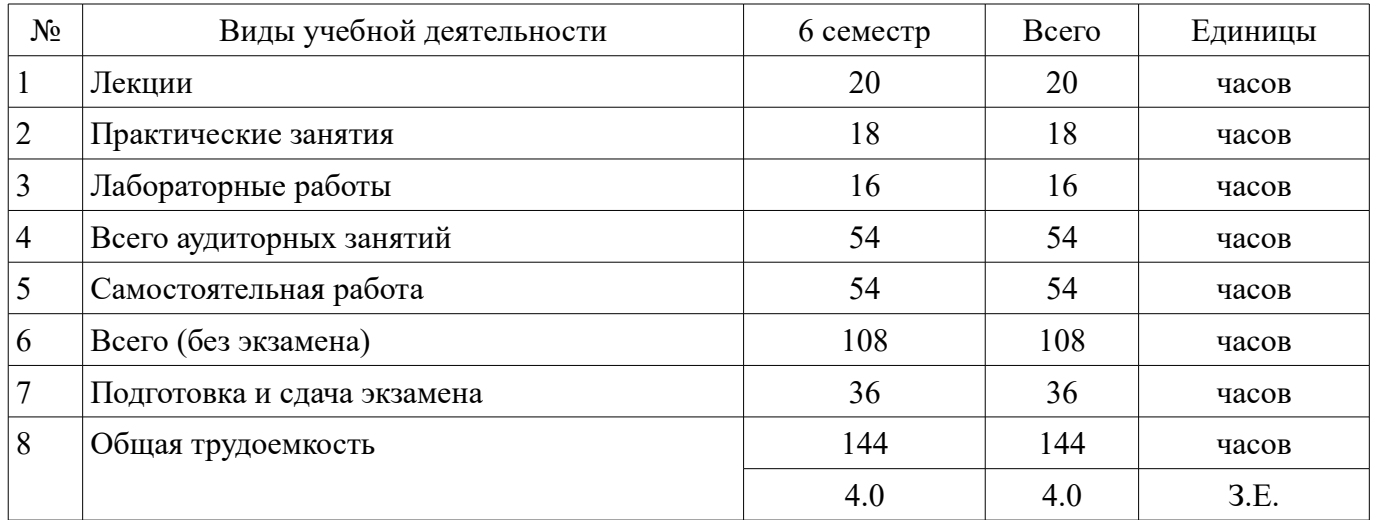

Экзамен: 6 семестр

Томск 2018

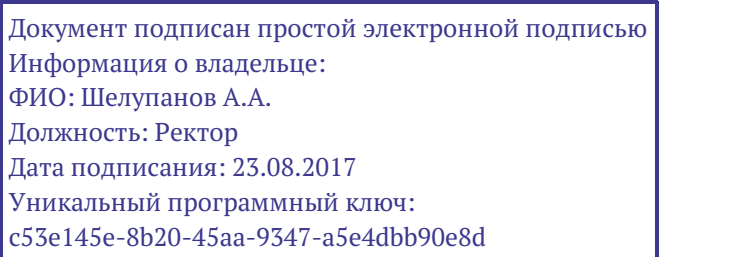

## Согласована на портале № 38271

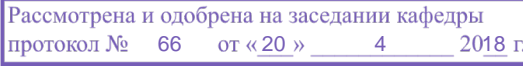

#### ЛИСТ СОГЛАСОВАНИЯ

Рабочая программа дисциплины составлена с учетом требований федерального государственного образовательного стандарта высшего образования (ФГОС ВО) по направлению подготовки (специальности) 11.03.04 Электроника и наноэлектроника, утвержденного 12.03.2015 года, рассмотрена и одобрена на заседании кафедры ЭП «\_\_\_» \_\_\_\_\_\_\_\_\_\_ 20\_\_ года, протокол  $N_2$  .

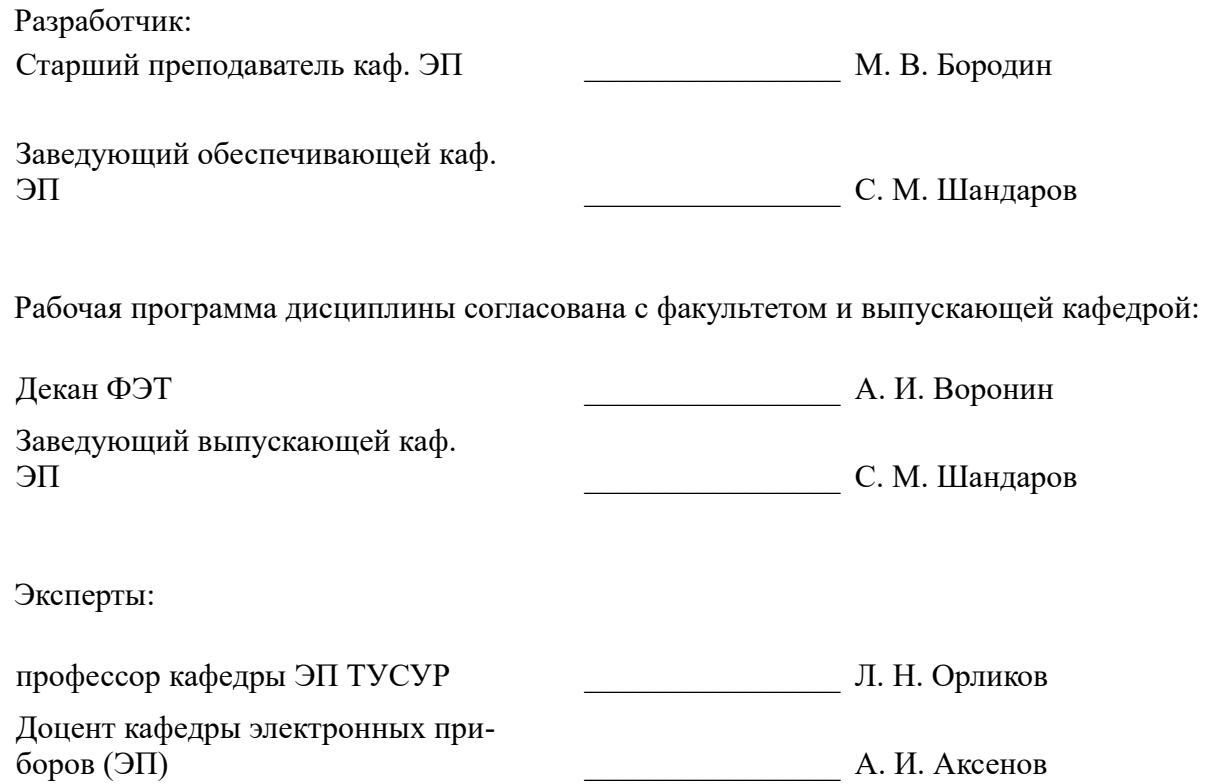

#### 1. Цели и задачи дисциплины

#### 1.1. Цели дисциплины

Цель дисциплины состоит в изучении методологии компьютерного моделирования, правильной оценки, учёта и уменьшения погрешностей, возникающих при вычислениях на ЭВМ, применения персонального компьютера для решения уравнений математической физики.

#### 1.2. Задачи дисциплины

Освоение численных методов решения задач линейной алгебры и задач математической физики

Получение представлений об алгоритмах, положенных в основу программного обеспечения, используемого для решения таких задач

Получение навыков решения задач, связанных с анализом технических объектов

 $\equiv$ Получение навыков грамотного использования всех возможностей персонального компьютера

#### 2. Место дисциплины в структуре ОПОП

Дисциплина «Компьютерное моделирование и проектирования приборов квантовой электроники» (Б1.В.ДВ.11.1) относится к блоку 1 (вариативная часть).

Предшествующими дисциплинами, формирующими начальные знания, являются: Акустооптические методы обработки информации, Информационные технологии, Компоненты электронных схем, Математика, Оптические методы обработки информации, Прикладная информатика, Теоретические основы электротехники.

Последующими дисциплинами являются: Интегральная оптика, Квантовая и оптическая электроника, Нелинейная оптика, Проектирование устройств квантовой о оптической электроники, Распространение лазерных пучков.

#### 3. Требования к результатам освоения дисциплины

Процесс изучения дисциплины направлен на формирование следующих компетенций:

ПК-3 готовностью анализировать и систематизировать результаты исследований, представлять материалы в виде научных отчетов, публикаций, презентаций;

ПК-6 способностью разрабатывать проектную и техническую документацию, оформлять законченные проектно-конструкторские работы;

В результате изучения дисциплины обучающийся должен:

знать численные методы решения задач линейной алгебры и задач математической фи- $\equiv$ зики; алгоритмы, положенные в основу используемого программного обеспечения для решения задач линейной алгебры и математической физики; существующие формы представления материалов в виде научных отчетов, публикаций, презентаций

уметь решать задачи, связанные с анализом технических объектов; представлять материалы в виде научных отчетов, публикаций, презентаций; грамотно использовать все возможности персонального компьютера для составления проектной и технической документации

владеть численными методами решения задач линейной алгебры и задач математической физики; навыками анализа и систематизации результатов исследований; навыками работы с компьютером, как средством решения задач, связанных с анализом технических объектов квантовой электроники; навыками оформления проектно-конструкторских работ

#### 4. Объем дисциплины и виды учебной работы

Общая трудоемкость дисциплины составляет 4.0 зачетных единицы и представлена в табли-IIe 4.1.

Таблица 4.1 - Трудоемкость дисциплины

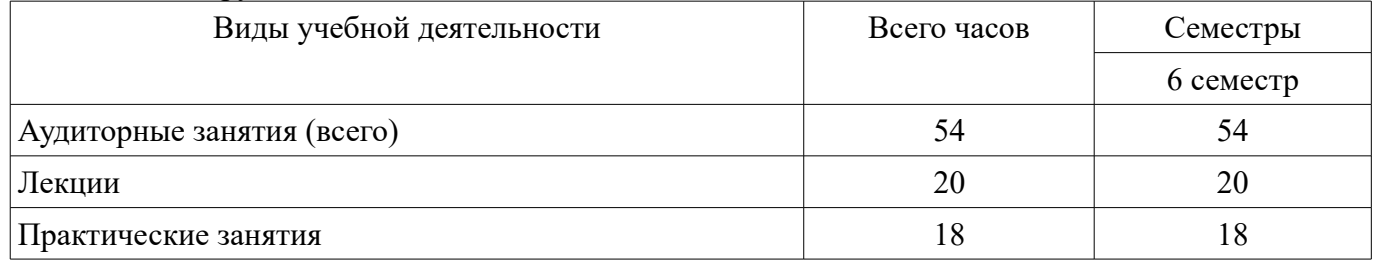

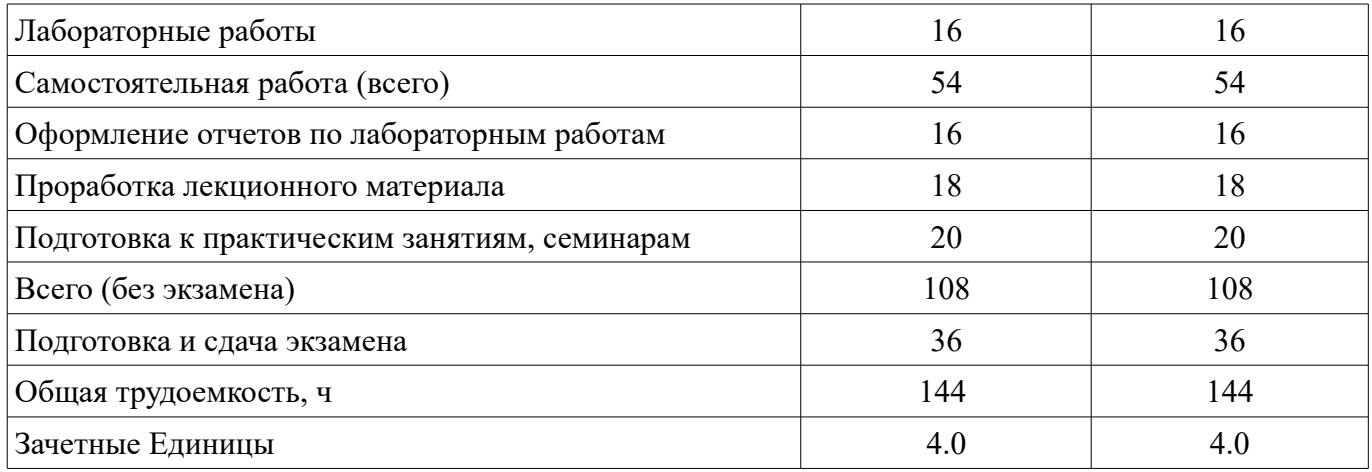

## 5. Содержание дисциплины

## 5.1. Разделы дисциплины и виды занятий

Разделы дисциплины и виды занятий приведены в таблице 5.1.

Таблица 5.1 - Разделы дисциплины и виды занятий

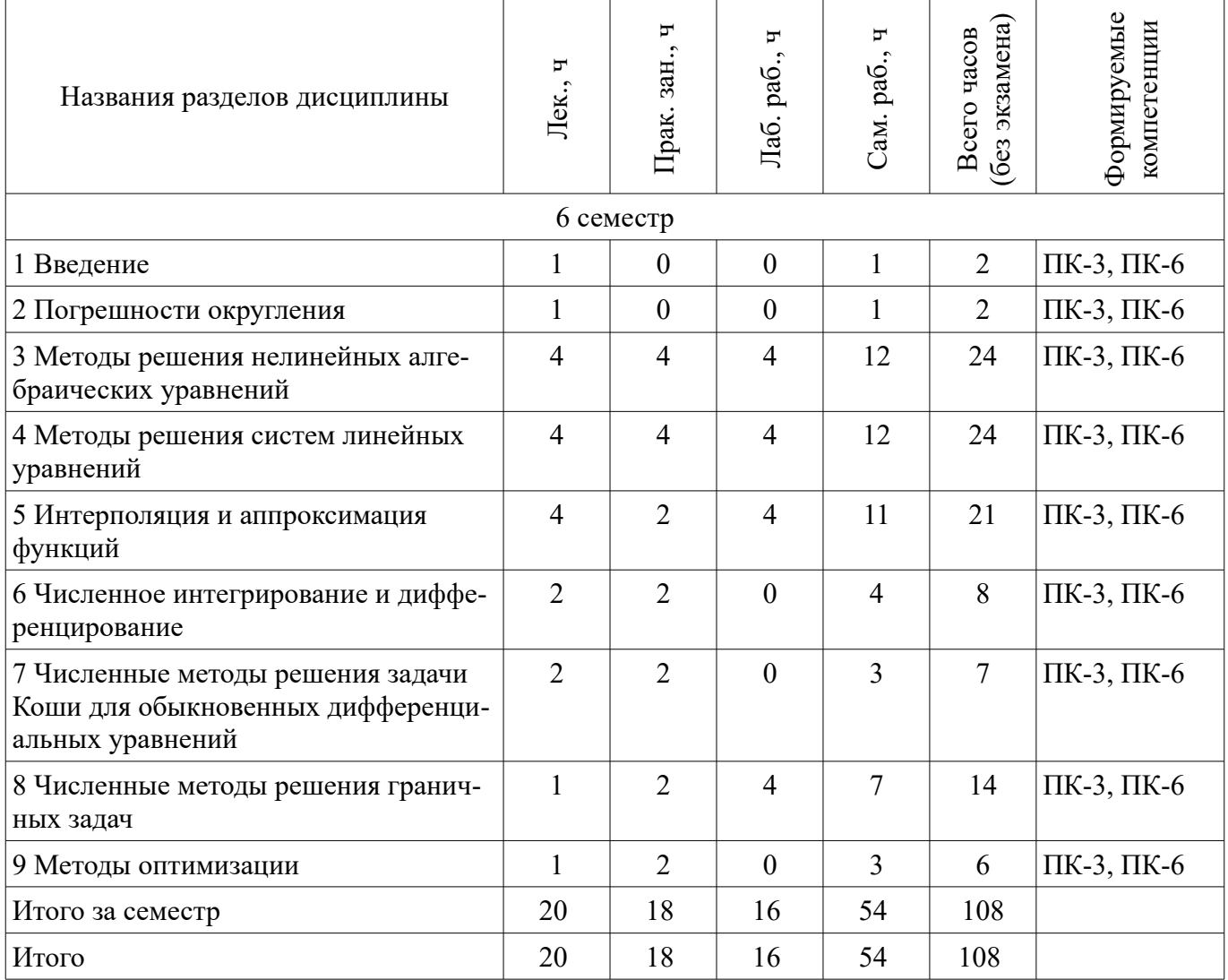

# **5.2. Содержание разделов дисциплины (по лекциям)**

Содержание разделов дисциплин (по лекциям) приведено в таблице 5.2. Таблица 5.2 – Содержание разделов дисциплин (по лекциям)

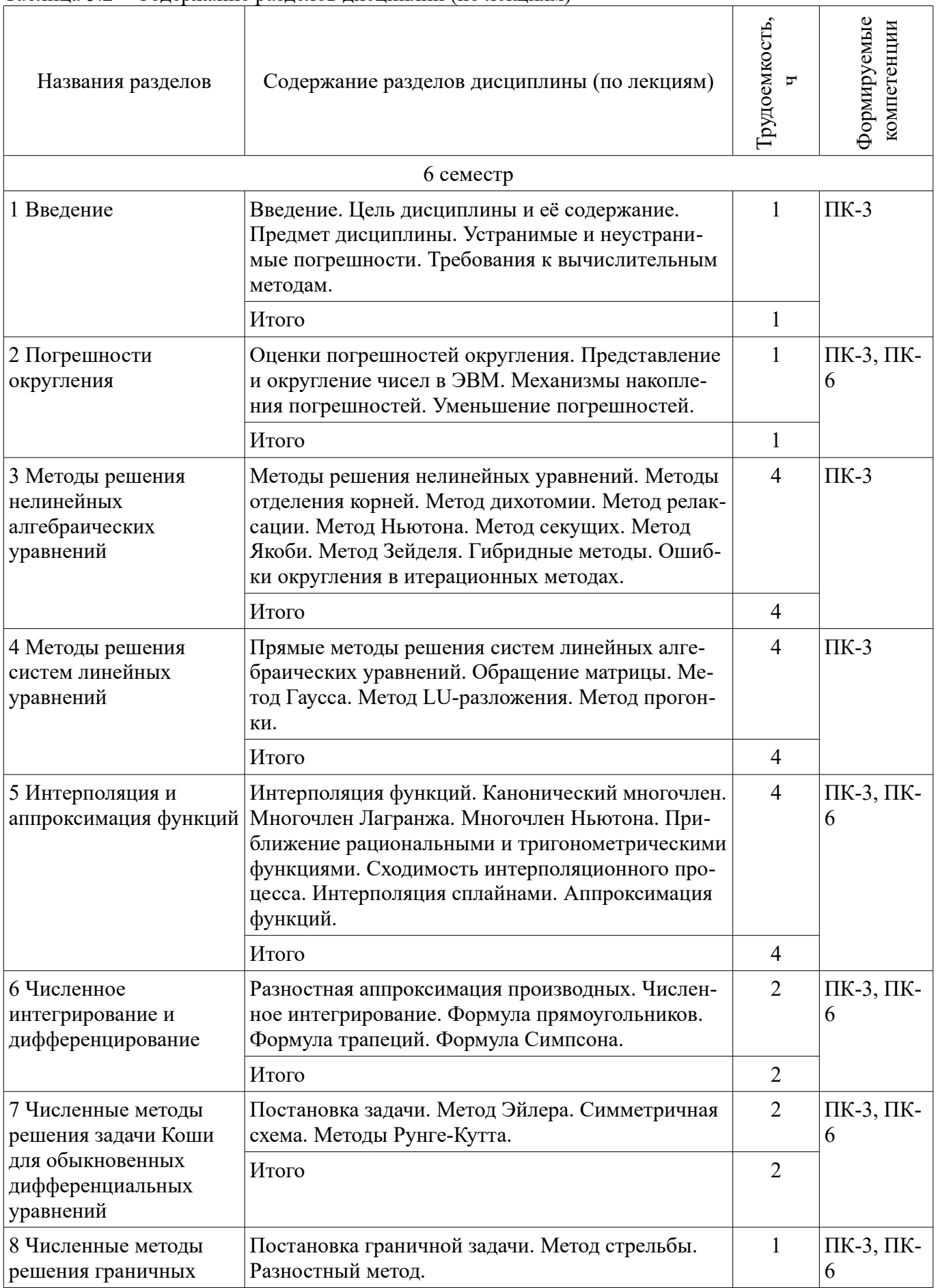

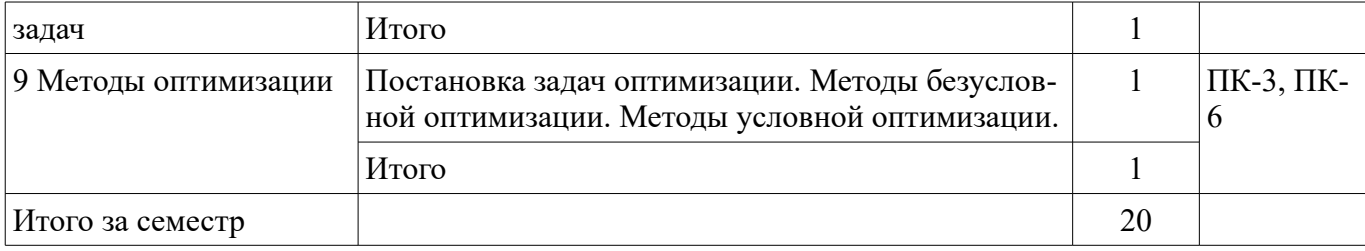

#### **5.3. Разделы дисциплины и междисциплинарные связи с обеспечивающими (предыдущими) и обеспечиваемыми (последующими) дисциплинами**

Разделы дисциплины и междисциплинарные связи с обеспечивающими (предыдущими) и обеспечиваемыми (последующими) дисциплинами представлены в таблице 5.3. Таблица 5.3 – Разделы дисциплины и междисциплинарные связи

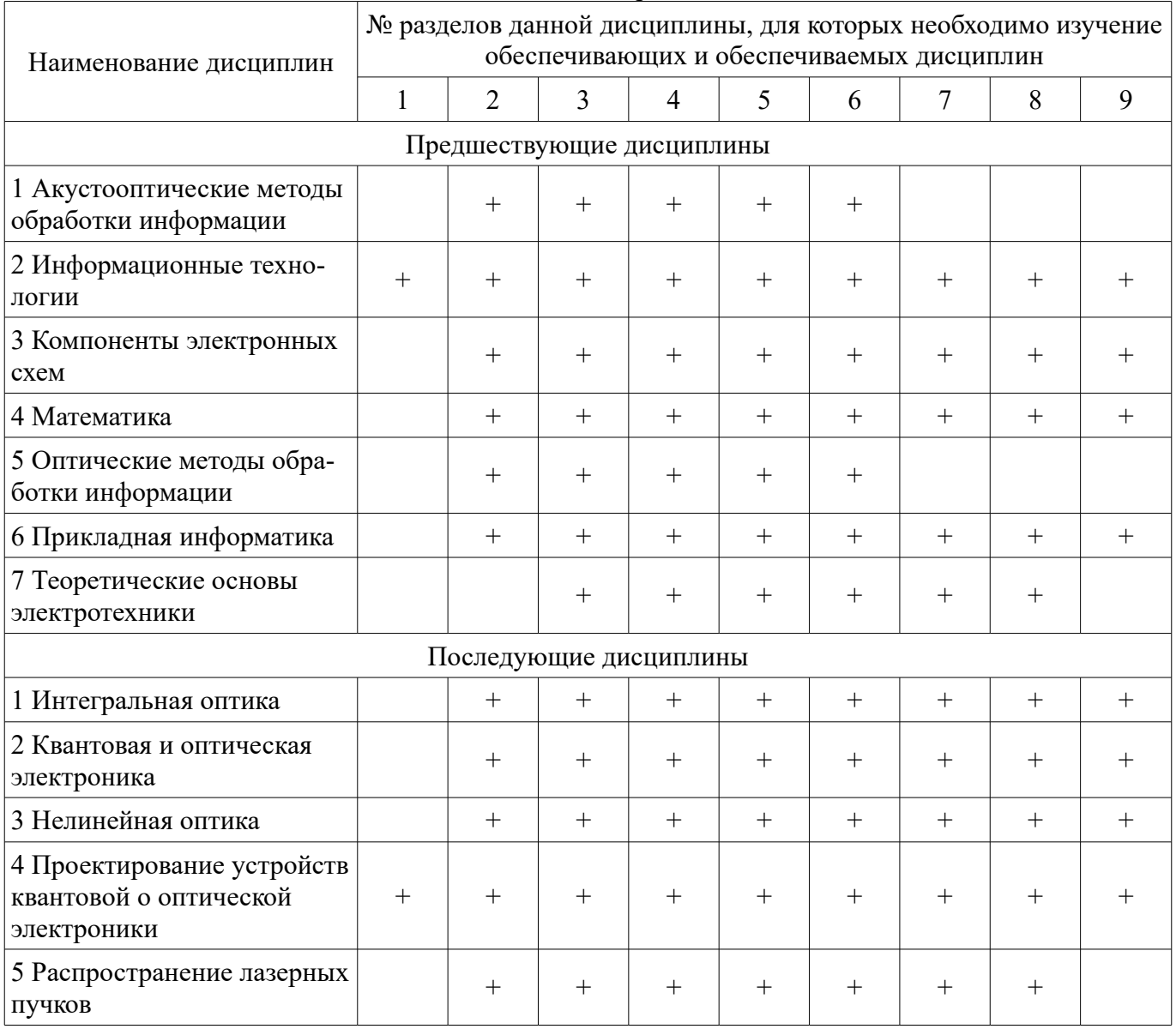

#### **5.4. Соответствие компетенций, формируемых при изучении дисциплины, и видов занятий**

Соответствие компетенций, формируемых при изучении дисциплины, и видов занятий представлено в таблице 5.4.

Таблица 5.4 – Соответствие компетенций, формируемых при изучении дисциплины, и видов занятий

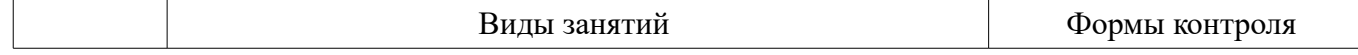

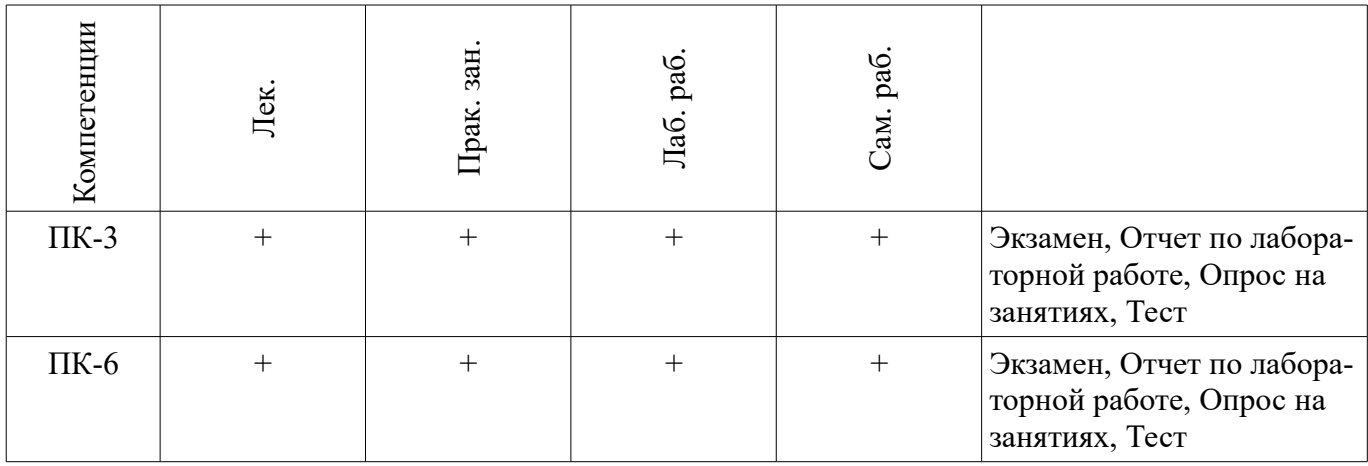

# **6. Интерактивные методы и формы организации обучения**

Не предусмотрено РУП.

## **7. Лабораторные работы**

Наименование лабораторных работ приведено в таблице 7.1. Таблица 7.1 – Наименование лабораторных работ

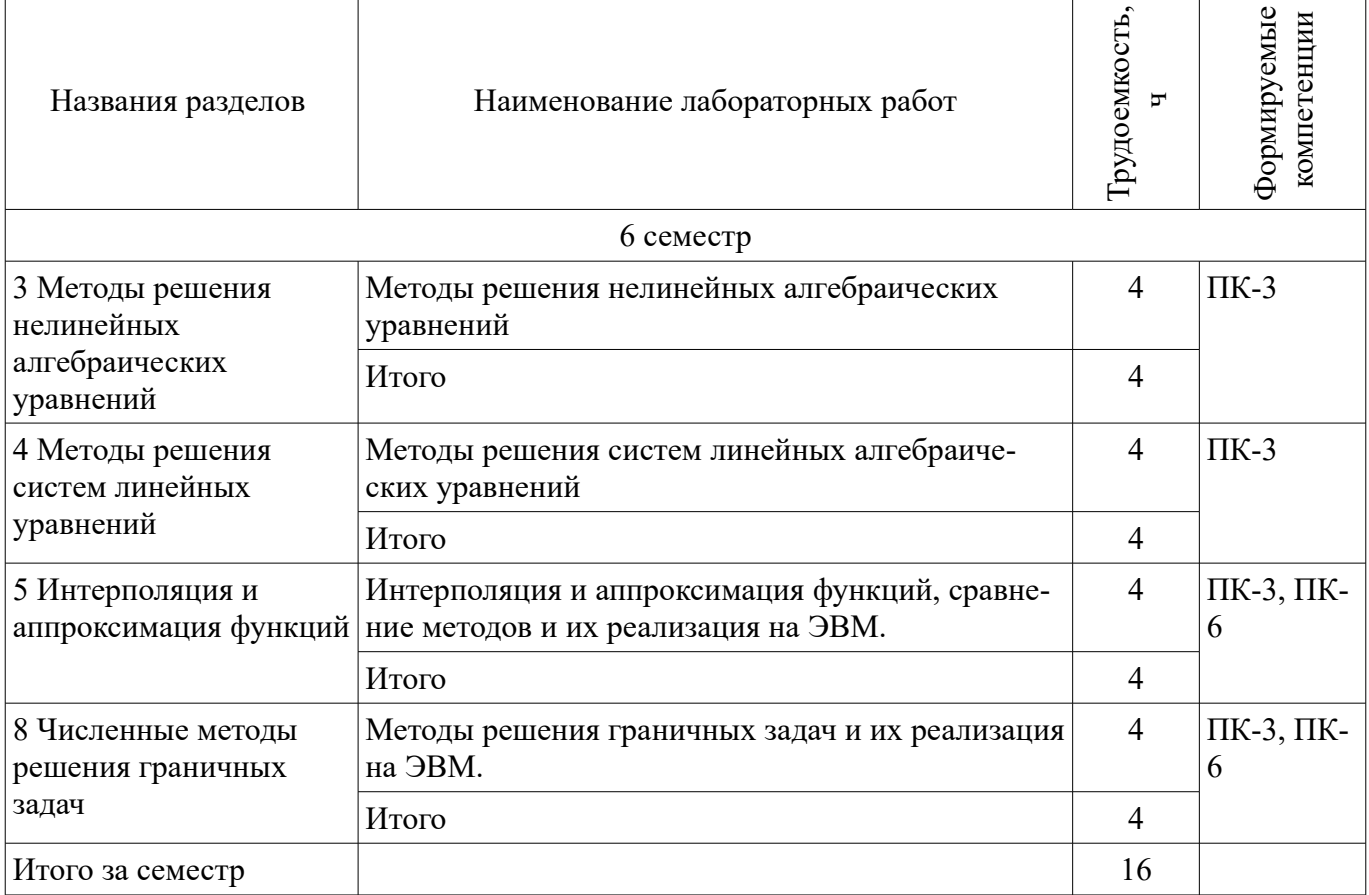

## **8. Практические занятия (семинары)**

Наименование практических занятий (семинаров) приведено в таблице 8.1. Таблица 8.1 – Наименование практических занятий (семинаров)

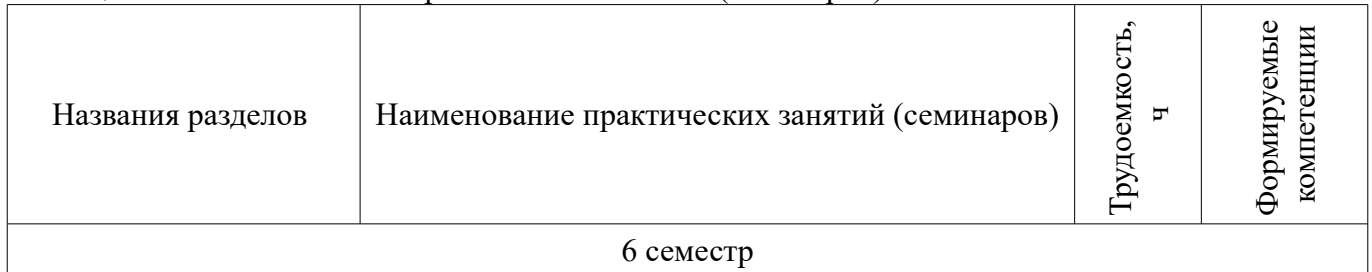

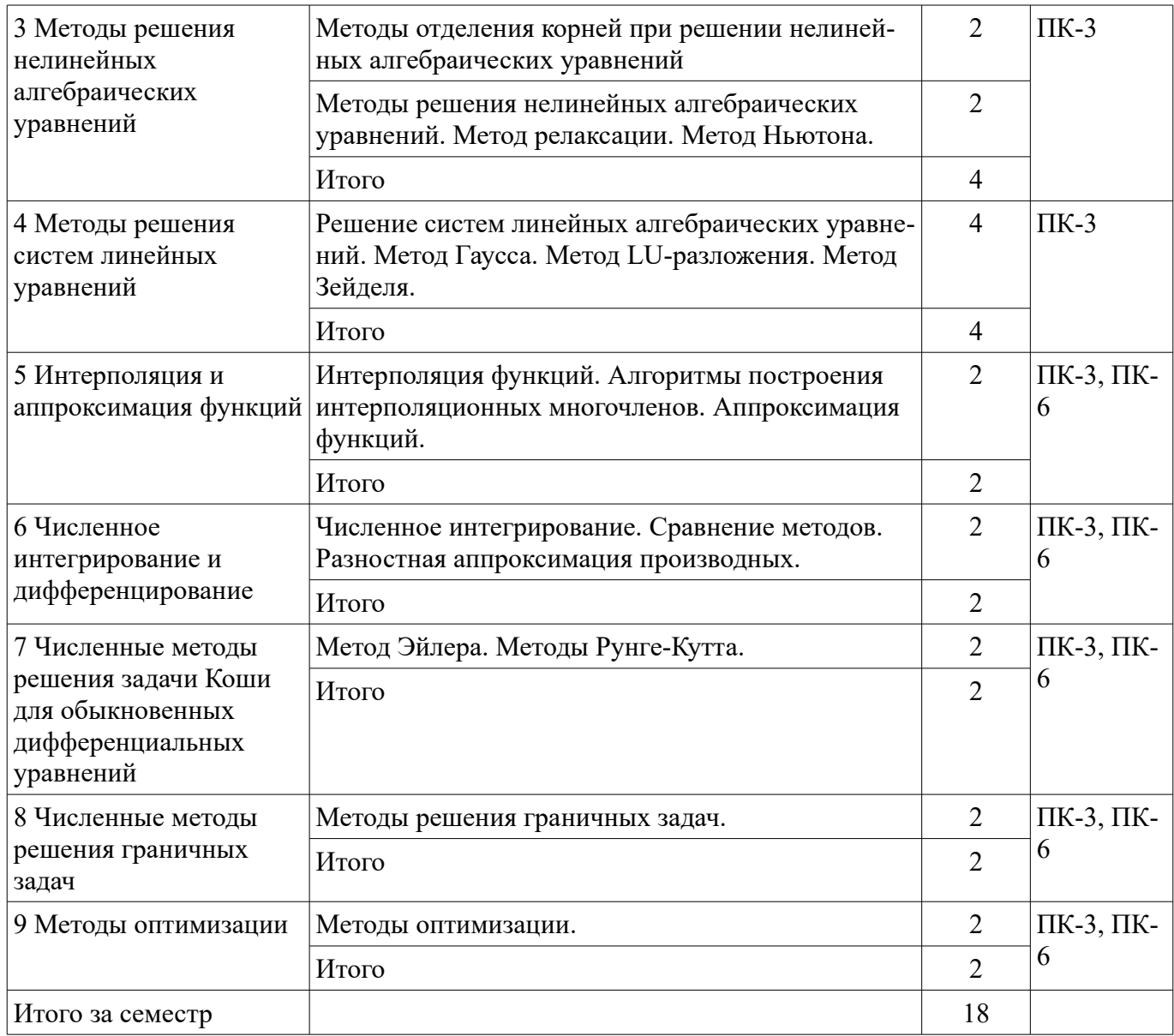

## 9. Самостоятельная работа

Виды самостоятельной работы, трудоемкость и формируемые компетенции представлены в таблице 9.1.

Таблица 9.1 - Виды самостоятельной работы, трудоемкость и формируемые компетенции

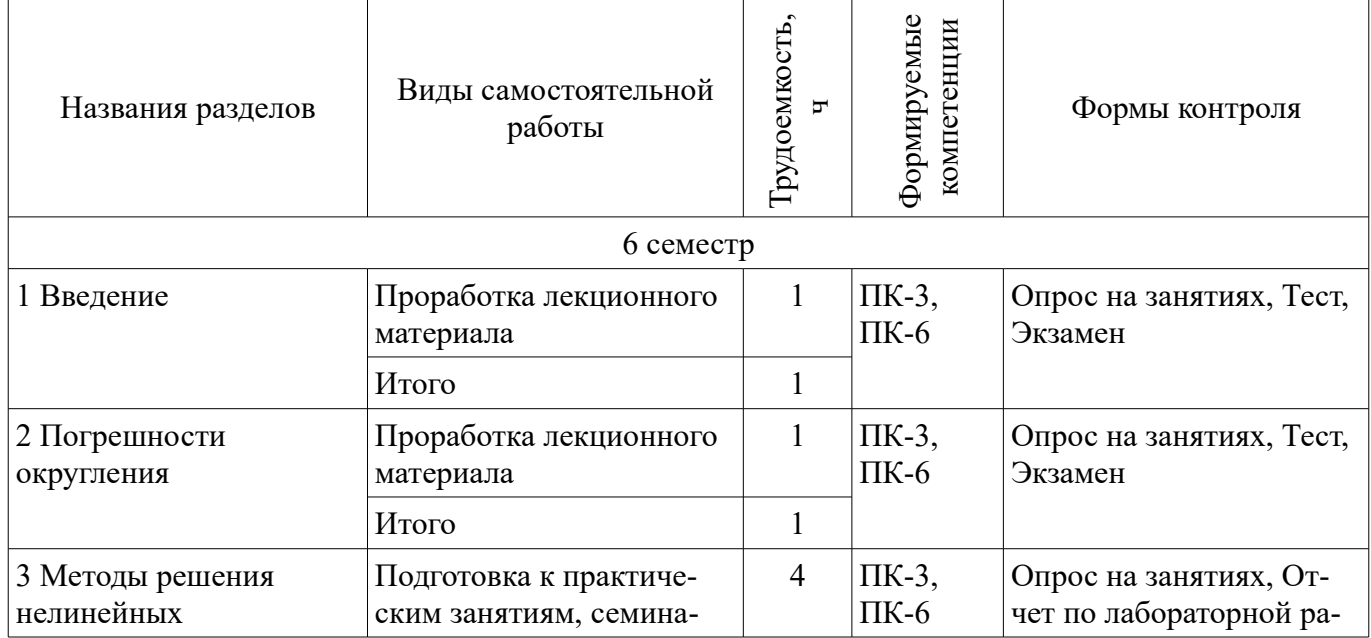

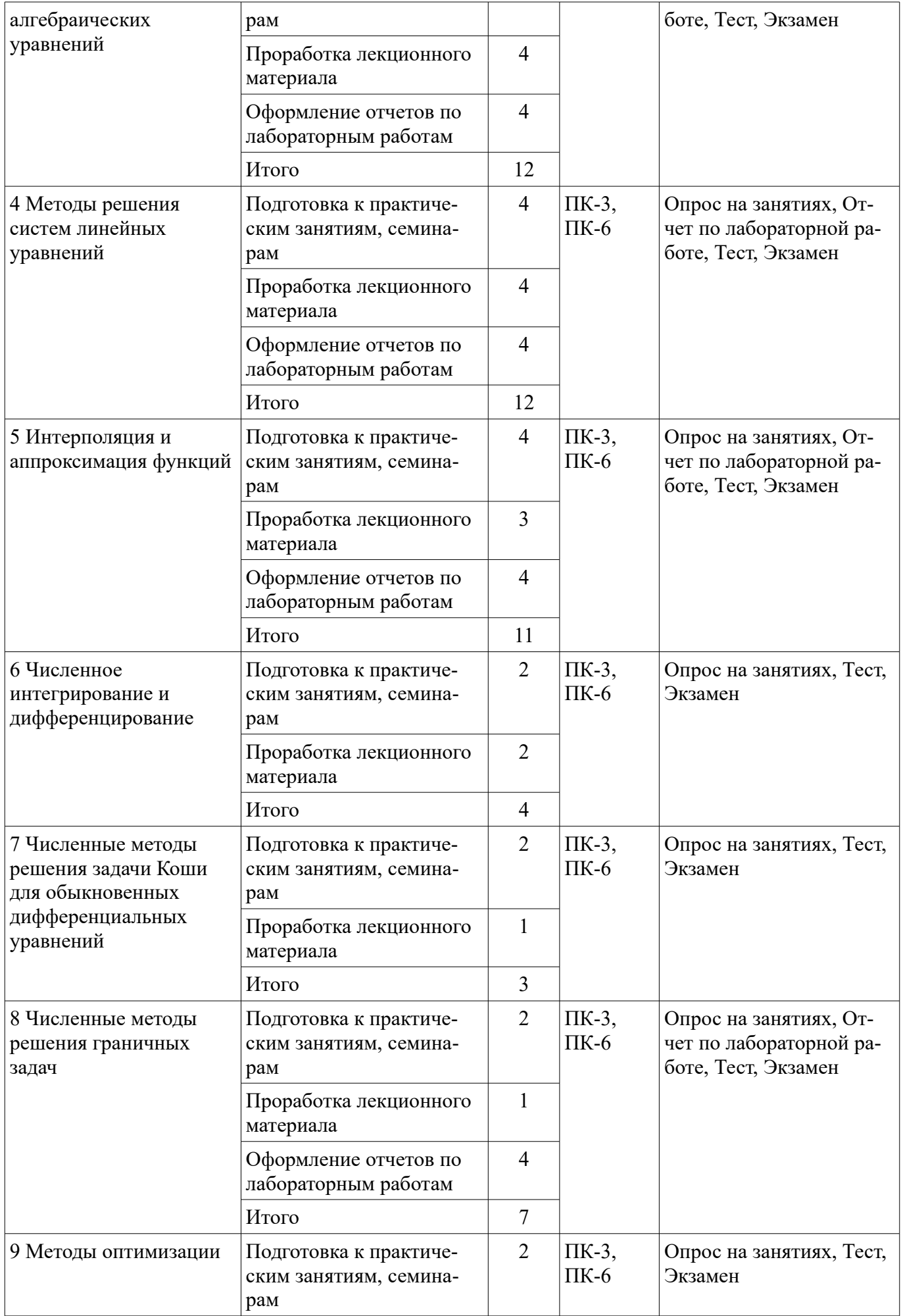

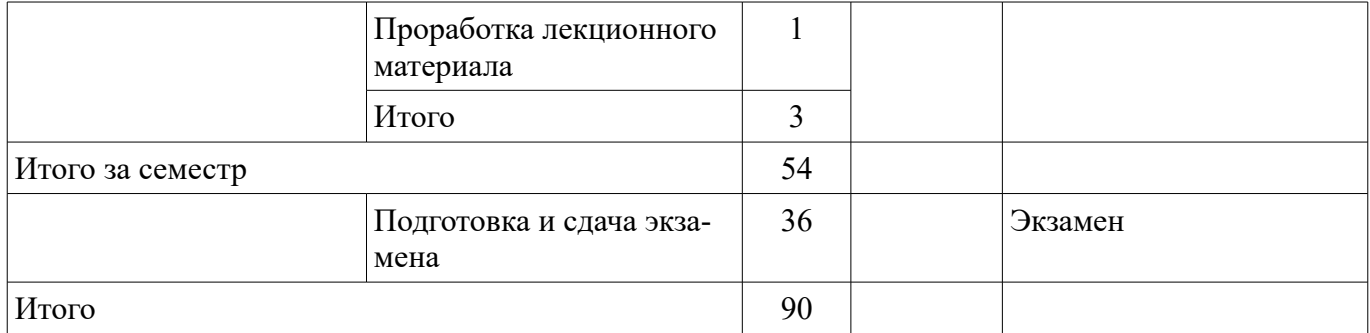

## **10. Курсовой проект / курсовая работа**

Не предусмотрено РУП.

#### **11. Рейтинговая система для оценки успеваемости обучающихся**

#### **11.1. Балльные оценки для элементов контроля**

#### Таблица 11.1 – Балльные оценки для элементов контроля

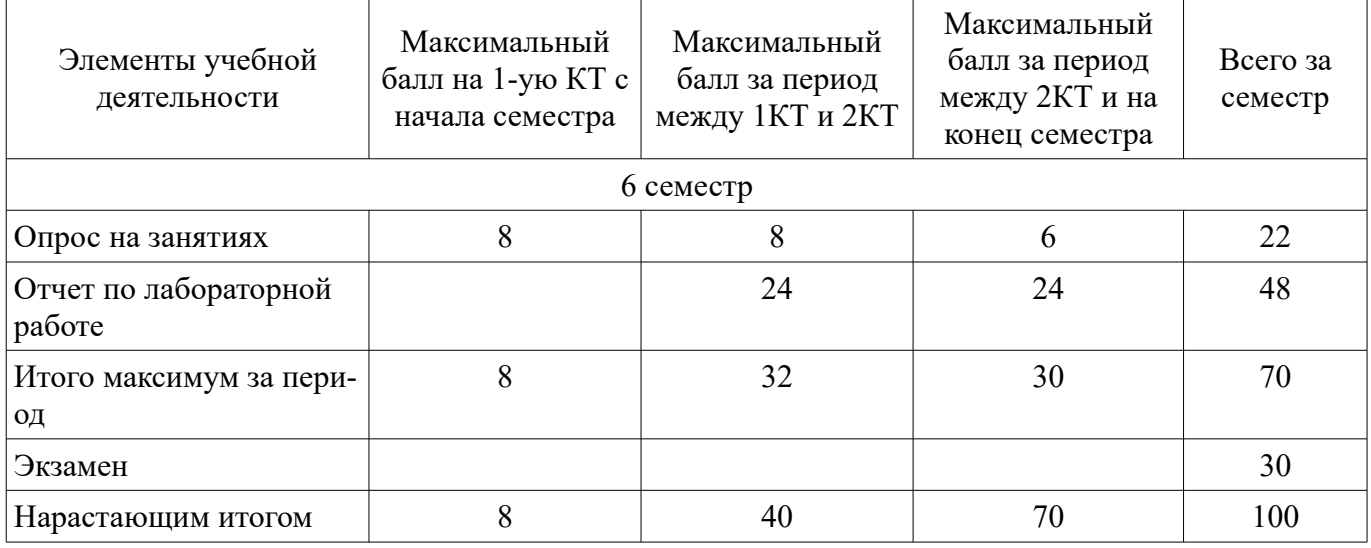

## **11.2. Пересчет баллов в оценки за контрольные точки**

Пересчет баллов в оценки за контрольные точки представлен в таблице 11.2. Таблица 11.2 – Пересчет баллов в оценки за контрольные точки

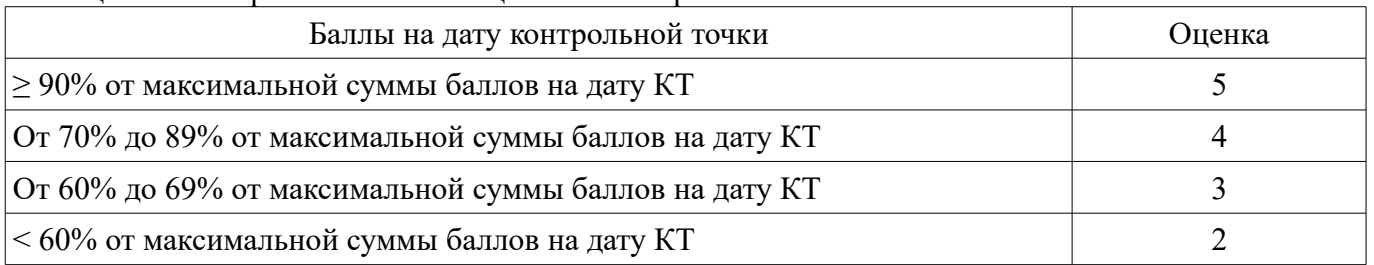

## **11.3. Пересчет суммы баллов в традиционную и международную оценку**

Пересчет суммы баллов в традиционную и международную оценку представлен в таблице 11.3.

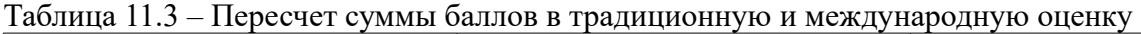

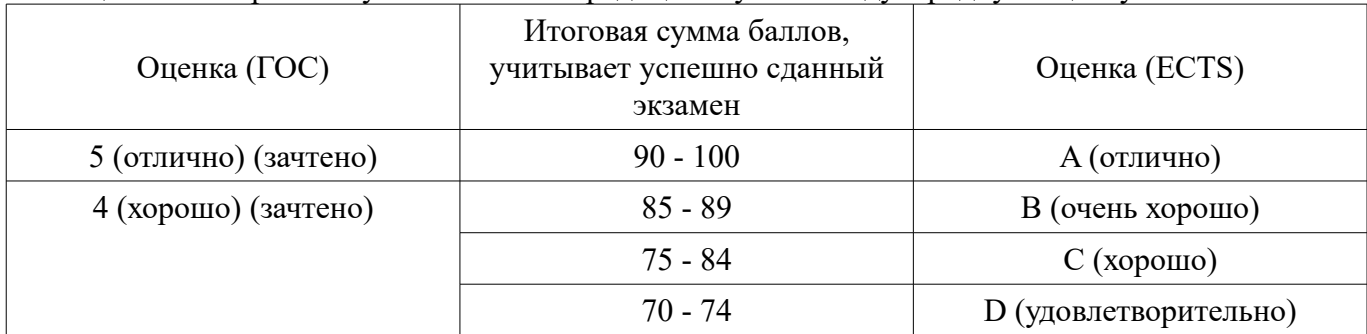

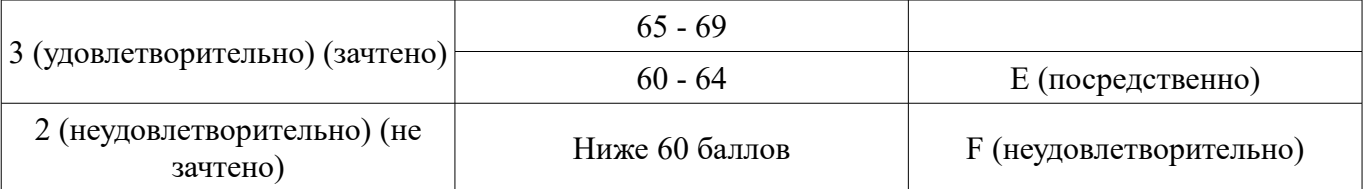

#### **12. Учебно-методическое и информационное обеспечение дисциплины**

#### **12.1. Основная литература**

1. Компьютерное моделирование и проектирование [Электронный ресурс]: Учебное пособие / Саликаев Ю. Р. - 2012. 94 с. Дата обращения 6.02.2017 - Режим доступа: https://edu.tusur.ru/publications/2548 (дата обращения: 09.07.2018).

2. Численные методы : учебное пособие для вузов / Н. С. Бахвалов, Н. П. Жидков, Г. М. Кобельков ; Московский государственный университет им. М. В. Ломоносова (М.). - 7-е изд. - М. : БИНОМ. Лаборатория знаний, 2011. - 637 с. - (Классический университетский учебник). - Библиогр.: с. 624-628. - Предм. указ.: с. 629-632. - ISBN 978-5-9963-0449-3 (наличие в библиотеке ТУ-СУР - 41 экз.)

#### **12.2. Дополнительная литература**

1. Моделирование компонентов и элементов интегральных схем / Петров М.Н., Гудков Г.В. – М.: Изд-во «Лань», 2011. – 464 с. ISBN 978-5-8114-1075-0 (наличие в библиотеке ТУСУР - 30 экз.)

2. Численные методы на базе Mathcad [Текст] : учебное пособие для вузов / С. В. Поршнев, И. В. Беленкова. - СПб. : БХВ-Петербург, 2012. - 456 с. : ил. - Библиогр.: с. 447-448 . - Предм. указ.: с. 449. - ISBN 978-5-94157-610-4 (наличие в библиотеке ТУСУР - 20 экз.)

#### **12.3. Учебно-методические пособия**

#### **12.3.1. Обязательные учебно-методические пособия**

1. Компьютерное моделирование и проектирование электронных приборов и устройств [Электронный ресурс]: Методические указания к практическим занятиям / Саликаев Ю. Р. - 2012. 16 с. Дата обращения 6.02.2017 - Режим доступа: http://edu.tusur.ru/publications/2848 (дата обращения: 09.07.2018).

2. Компьютерное моделирование и проектирование оптических систем [Электронный ресурс]: Методические указания по самостоятельной работе / Шандаров Е. С. - 2012. 13 с. Дата обращения 6.02.2017 - Режим доступа: http://edu.tusur.ru/publications/2594 (дата обращения: 09.07.2018).

3. Компьютерное моделирование и проектирование. Лабораторный практикум. Часть 1 [Электронный ресурс]: Методические указания к лабораторным работам / Саликаев Ю. Р. - 2012. 39 с. Дата обращения 6.02.2017 - Режим доступа: http://edu.tusur.ru/publications/2547 (дата обращения: 09.07.2018).

### **12.3.2. Учебно-методические пособия для лиц с ограниченными возможностями здоровья и инвалидов**

Учебно-методические материалы для самостоятельной и аудиторной работы обучающихся из числа лиц с ограниченными возможностями здоровья и инвалидов предоставляются в формах, адаптированных к ограничениям их здоровья и восприятия информации.

#### **Для лиц с нарушениями зрения:**

- в форме электронного документа;
- в печатной форме увеличенным шрифтом.

#### **Для лиц с нарушениями слуха:**

- в форме электронного документа;
- в печатной форме.

#### **Для лиц с нарушениями опорно-двигательного аппарата:**

- в форме электронного документа;
- в печатной форме.

#### **12.4. Профессиональные базы данных и информационные справочные системы**

При изучении дисциплины рекомендуется использовать базы данных, информационносправочные и поисковые системы, к которым у ТУСУРа есть доступ https://lib.tusur.ru/ru/resursy/bazy-dannyh

### **13. Материально-техническое обеспечение дисциплины и требуемое программное обеспечение**

#### **13.1. Общие требования к материально-техническому и программному обеспечению дисциплины**

### **13.1.1. Материально-техническое и программное обеспечение для лекционных занятий**

Для проведения занятий лекционного типа, групповых и индивидуальных консультаций, текущего контроля и промежуточной аттестации используется учебная аудитория с количеством посадочных мест не менее 22-24, оборудованная доской и стандартной учебной мебелью. Имеются демонстрационное оборудование и учебно-наглядные пособия, обеспечивающие тематические иллюстрации по лекционным разделам дисциплины.

# **13.1.2. Материально-техническое и программное обеспечение для практических занятий**

Учебная аудитория

учебная аудитория для проведения занятий лекционного типа, учебная аудитория для проведения занятий практического типа, учебная аудитория для проведения занятий семинарского типа, помещение для проведения групповых и индивидуальных консультаций, помещение для проведения текущего контроля и промежуточной аттестации

634034, Томская область, г. Томск, Вершинина улица, д. 74, 224 ауд.

Описание имеющегося оборудования:

- Комплект специализированной учебной мебели;

- Рабочее место преподавателя.

Программное обеспечение не требуется.

# **13.1.3. Материально-техническое и программное обеспечение для лабораторных работ**

Компьютерный класс

учебная аудитория для проведения занятий практического типа, учебная аудитория для проведения занятий лабораторного типа

634034, Томская область, г. Томск, Вершинина улица, д. 47, 511 ауд.

Описание имеющегося оборудования:

- Коммутатор 3COM OFFICE CONNECT;

- Монитор 17" 0.20 SyncMaster 763MB TCO99;
- Компьютер CELERON (8 шт.);
- Монитор 17" 0,24 SAMSUNG SyncMASTER N 753 DFX;
- Компьютер WS1 (7 шт.);
- Компьютер WS2;
- Монитор 17" (8 шт.);
- ПЭВМ;
- Офисный системный блок (2 шт.);
- ПЭВМ INTEL PENTIUM 4 d845 GBV HUB P4 1,7GHz, сервер PENTIUM 3;
- Доска магнитно-маркерная;
- Помещение для хранения учебного оборудования;
- Комплект специализированной учебной мебели;

- Рабочее место преподавателя.

Программное обеспечение:

- Open SUSE 11
- OpenOffice
- Ubuntu 11

#### **13.1.4. Материально-техническое и программное обеспечение для самостоятельной работы**

Для самостоятельной работы используются учебные аудитории (компьютерные классы), расположенные по адресам:

- 634050, Томская область, г. Томск, Ленина проспект, д. 40, 233 ауд.;

- 634045, Томская область, г. Томск, ул. Красноармейская, д. 146, 201 ауд.;

- 634034, Томская область, г. Томск, Вершинина улица, д. 47, 126 ауд.;

- 634034, Томская область, г. Томск, Вершинина улица, д. 74, 207 ауд.

Состав оборудования:

- учебная мебель;

- компьютеры класса не ниже ПЭВМ INTEL Celeron D336 2.8ГГц. - 5 шт.;

- компьютеры подключены к сети «Интернет» и обеспечивают доступ в электронную информационно-образовательную среду университета.

Перечень программного обеспечения:

- Microsoft Windows;

- OpenOffice;

- Kaspersky Endpoint Security 10 для Windows;

- 7-Zip;

- Google Chrome.

#### **13.2. Материально-техническое обеспечение дисциплины для лиц с ограниченными возможностями здоровья и инвалидов**

Освоение дисциплины лицами с ограниченными возможностями здоровья и инвалидами осуществляется с использованием средств обучения общего и специального назначения.

При занятиях с обучающимися **с нарушениями слуха** предусмотрено использование звукоусиливающей аппаратуры, мультимедийных средств и других технических средств приема/передачи учебной информации в доступных формах, мобильной системы преподавания для обучающихся с инвалидностью, портативной индукционной системы. Учебная аудитория, в которой занимаются обучающиеся с нарушением слуха, оборудована компьютерной техникой, аудиотехникой, видеотехникой, электронной доской, мультимедийной системой.

При занятиях с обучающимися **с нарушениями зрениями** предусмотрено использование в лекционных и учебных аудиториях возможности просмотра удаленных объектов (например, текста на доске или слайда на экране) при помощи видеоувеличителей для комфортного просмотра.

При занятиях с обучающимися **с нарушениями опорно-двигательного аппарата** используются альтернативные устройства ввода информации и другие технические средства приема/передачи учебной информации в доступных формах, мобильной системы обучения для людей с инвалидностью.

#### **14. Оценочные материалы и методические рекомендации по организации изучения дисциплины**

#### **14.1. Содержание оценочных материалов и методические рекомендации**

Для оценки степени сформированности и уровня освоения закрепленных за дисциплиной компетенций используются оценочные материалы в составе:

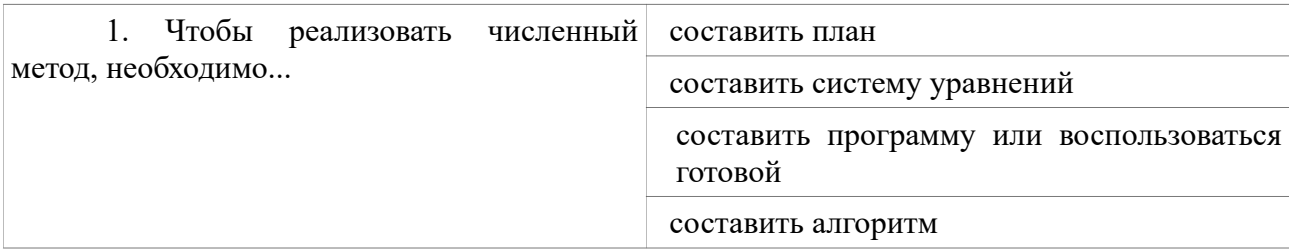

#### **14.1.1. Тестовые задания**

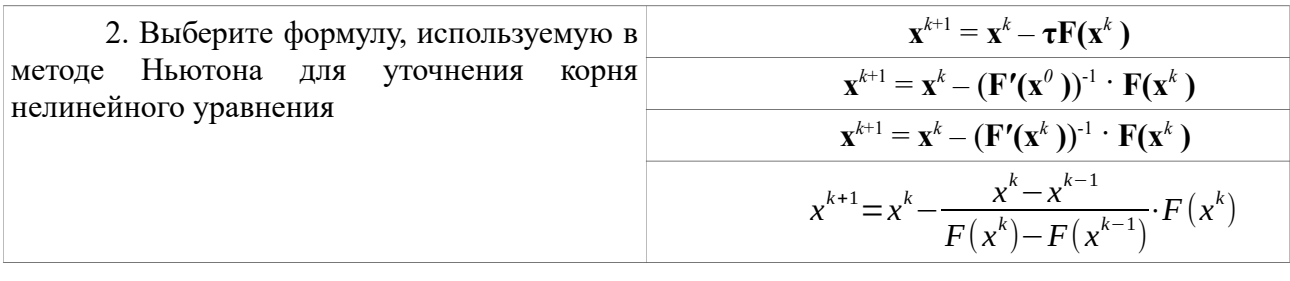

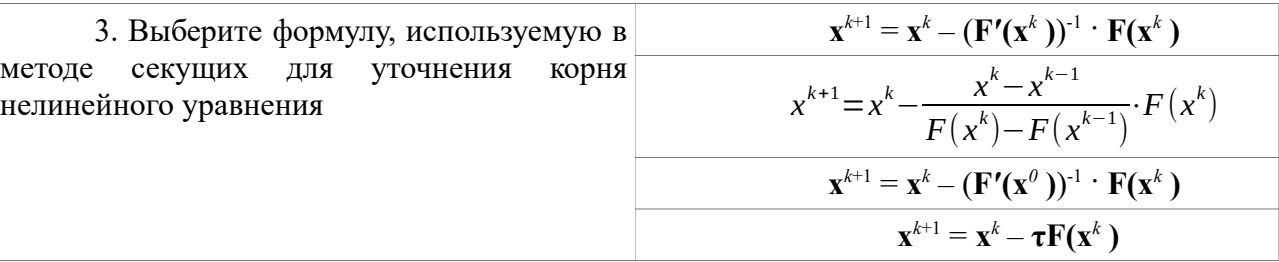

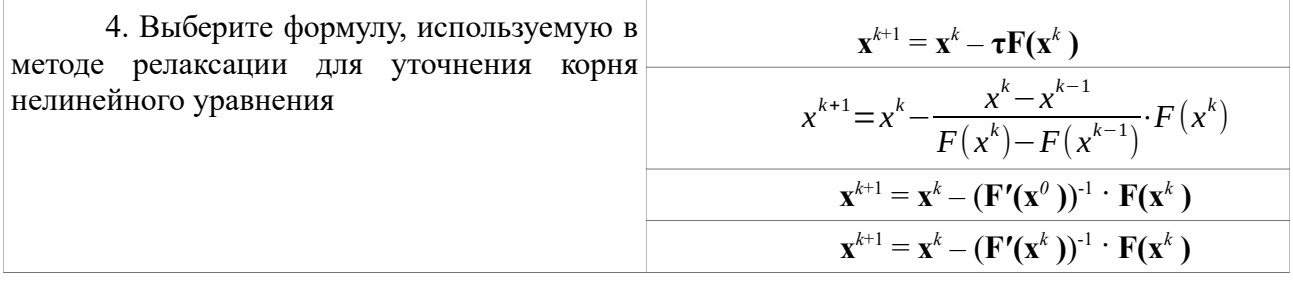

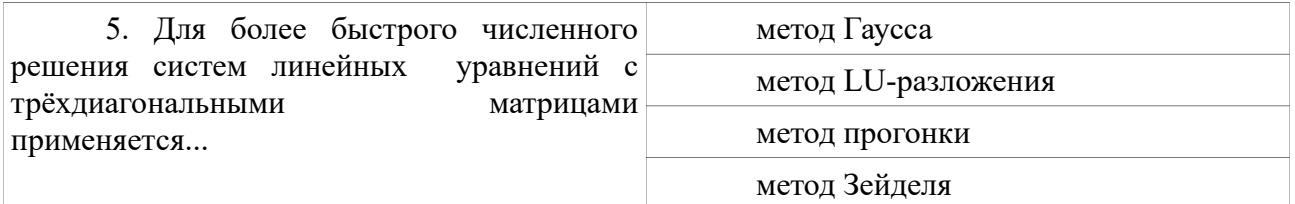

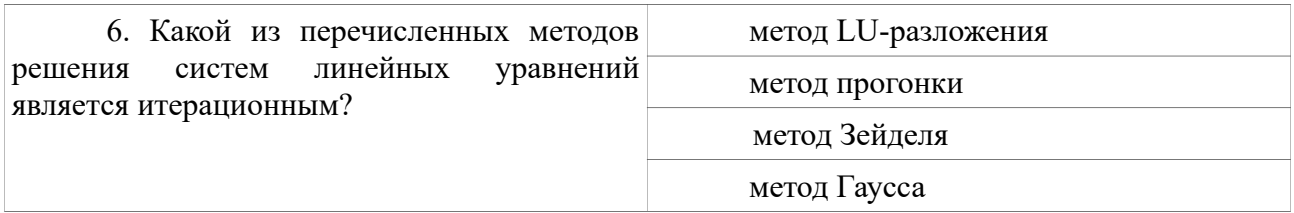

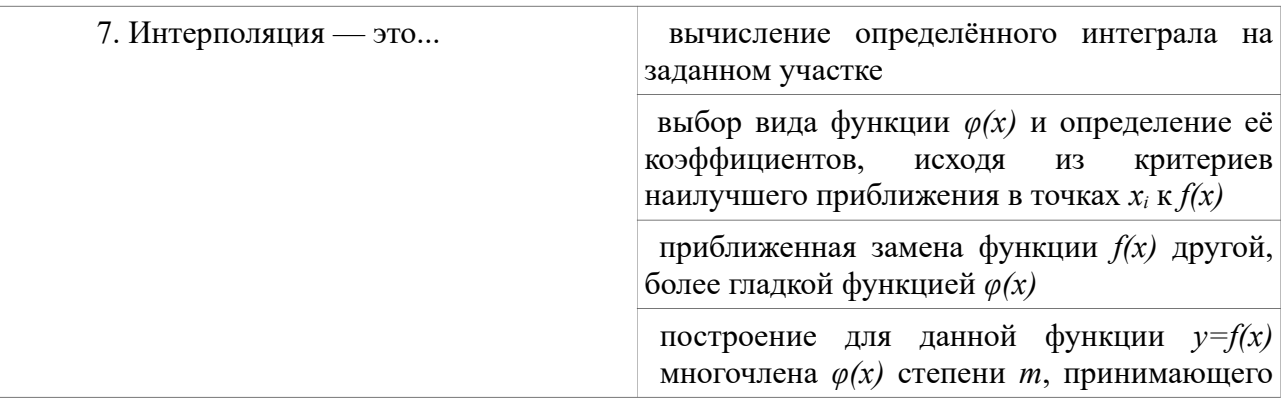

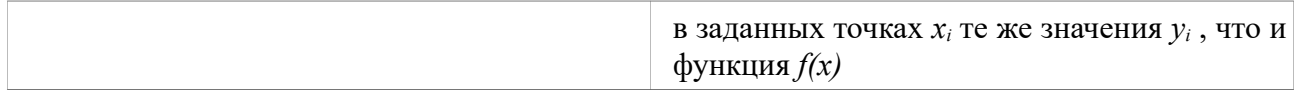

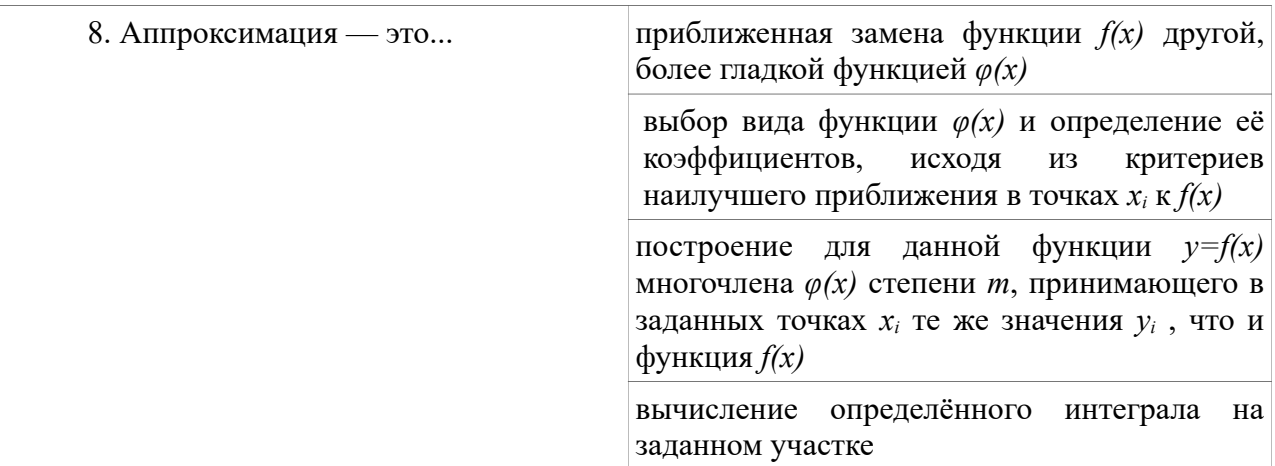

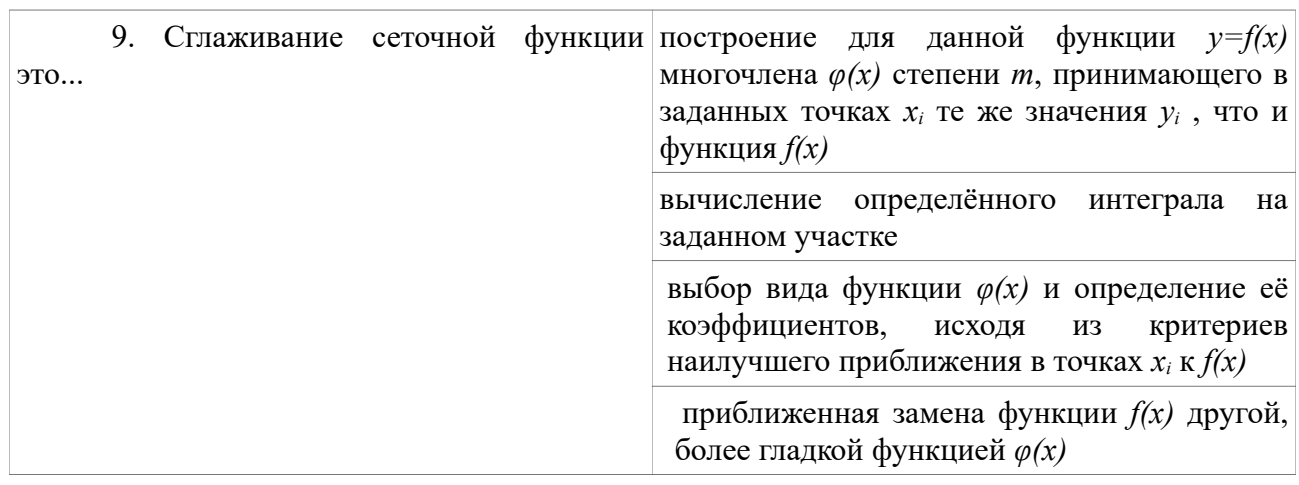

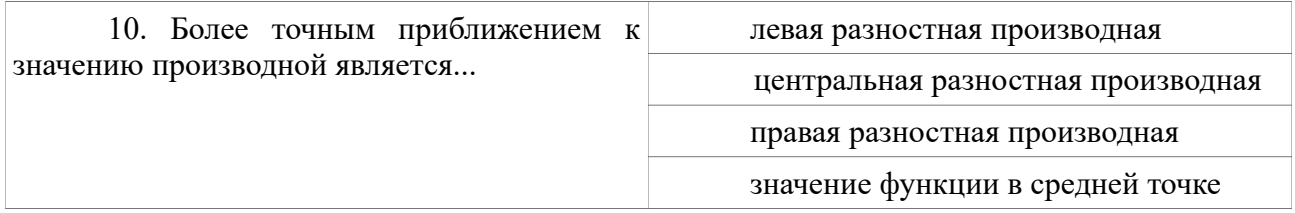

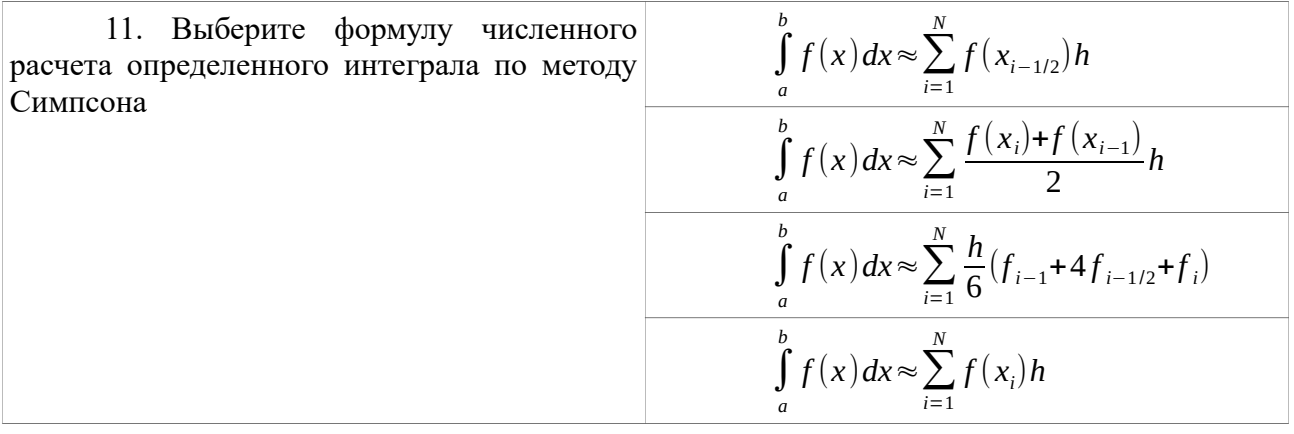

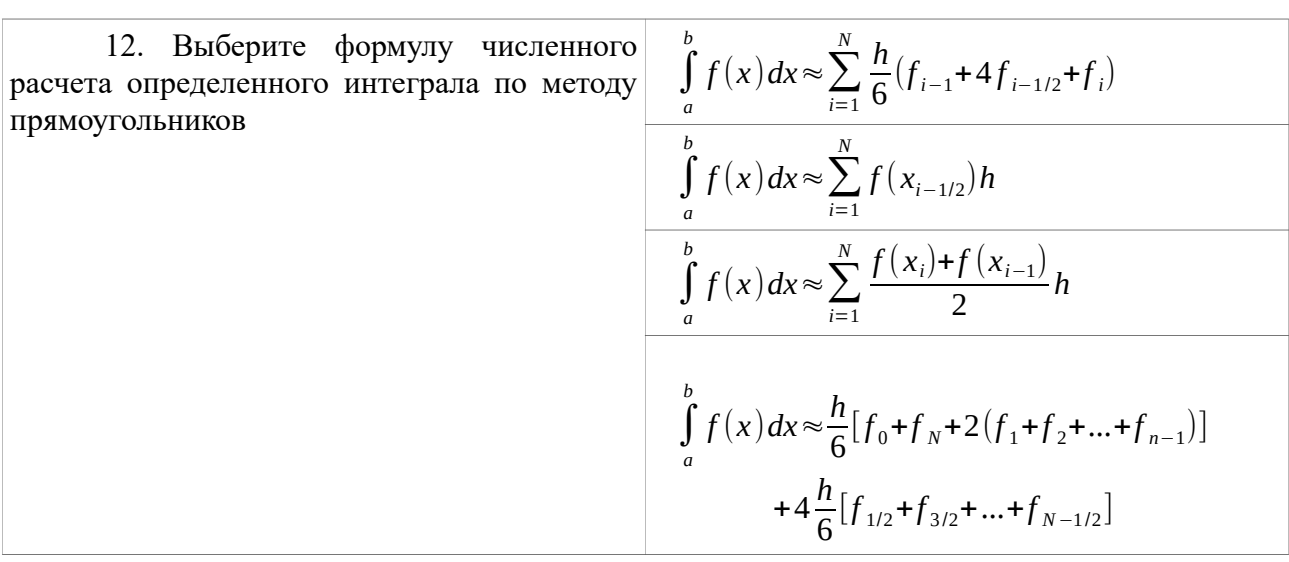

![](_page_15_Picture_671.jpeg)

![](_page_15_Picture_672.jpeg)

![](_page_15_Picture_673.jpeg)

![](_page_16_Picture_323.jpeg)

![](_page_16_Picture_324.jpeg)

![](_page_16_Picture_325.jpeg)

![](_page_16_Picture_326.jpeg)

![](_page_16_Picture_327.jpeg)

## **14.1.2. Экзаменационные вопросы**

- 1. Метод Эйлера.
- 2. Симметричная схема.
- 3. Методы Рунге-Кутта.
- 4. Методы решения нелинейных уравнений. Методы отделения корней.
- 5. Метод дихотомии.
- 6. Метод релаксации.
- 7. Метод Ньютона.
- 8. Метод секущих.
- 9. Метод Якоби. Метод Зейделя.
- 10. Гибридные методы.
- 11. Прямые методы решения систем линейных алгебраических уравнений. Обращение матрицы.
- 12. Метод Гаусса для решения систем линейных уравнений.
- 13. Метод LU-разложения.
- 14. Метод прогонки.
- 15. Многочлен Лагранжа.
- 16. Многочлен Ньютона.
- 17. Интерполяция сплайнами.
- 18. Аппроксимация функций.
- 19. Разностная аппроксимация производных.
- 20. Численное интегрирование. Формула прямоугольников.
- 21. Численное интегрирование. Формула трапеций.
- 22. Численное интегрирование. Формула Симпсона.
- 23. Методы решения краевых задач. Метод стрельбы.
- 24. Методы решения краевых задач. Разностная схема.

## **14.1.3. Темы опросов на занятиях**

- 1. Методы решения нелинейных уравнений. Методы отделения корней.
- 2. Методы решения нелинейных алгебраических уравнений. Метод релаксации. Метод Ньютона.
- 3. Решение систем линейных уравнений. Метод Гаусса. Метод LU-разложения. Метод Зейделя.
- 4. Интерполяция функций. Алгоритмы построения интерполяционных многочленов. Аппроксимация функций.
- 5. Численное интегрирование. Сравнение методов. Разностная аппроксимация производных.
- 6. Метод Эйлера. Методы Рунге-Кутта.
- 7. Методы решения краевых задач.
- 8. Методы оптимизации.

## **14.1.4. Темы лабораторных работ**

- 1. Методы решения нелинейных алгебраических уравнений
- 2. Методы решения систем линейных алгебраических уравнений
- 3. Интерполяция и аппроксимация функций, сравнение методов и их реализация на ЭВМ.
- 4. Методы решения граничных задач и их реализация на ЭВМ.

## **14.2. Требования к оценочным материалам для лиц с ограниченными возможностями здоровья и инвалидов**

Для лиц с ограниченными возможностями здоровья и инвалидов предусмотрены дополнительные оценочные материалы, перечень которых указан в таблице 14.

Таблица 14 – Дополнительные материалы оценивания для лиц с ограниченными возможностями здоровья и инвалидов

![](_page_17_Picture_303.jpeg)

![](_page_18_Picture_193.jpeg)

#### **14.3. Методические рекомендации по оценочным материалам для лиц с ограниченными возможностями здоровья и инвалидов**

Для лиц с ограниченными возможностями здоровья и инвалидов предусматривается доступная форма предоставления заданий оценочных средств, а именно:

- в печатной форме;
- в печатной форме с увеличенным шрифтом;
- в форме электронного документа;
- методом чтения ассистентом задания вслух;
- предоставление задания с использованием сурдоперевода.

Лицам с ограниченными возможностями здоровья и инвалидам увеличивается время на подготовку ответов на контрольные вопросы. Для таких обучающихся предусматривается доступная форма предоставления ответов на задания, а именно:

- письменно на бумаге;
- набор ответов на компьютере;
- набор ответов с использованием услуг ассистента;
- представление ответов устно.

Процедура оценивания результатов обучения лиц с ограниченными возможностями здоровья и инвалидов по дисциплине предусматривает предоставление информации в формах, адаптированных к ограничениям их здоровья и восприятия информации:

#### **Для лиц с нарушениями зрения:**

- в форме электронного документа;
- в печатной форме увеличенным шрифтом.

#### **Для лиц с нарушениями слуха:**

- в форме электронного документа;
- в печатной форме.

### **Для лиц с нарушениями опорно-двигательного аппарата:**

- в форме электронного документа;
- в печатной форме.

При необходимости для лиц с ограниченными возможностями здоровья и инвалидов процедура оценивания результатов обучения может проводиться в несколько этапов.